## 2020 Datakursplan

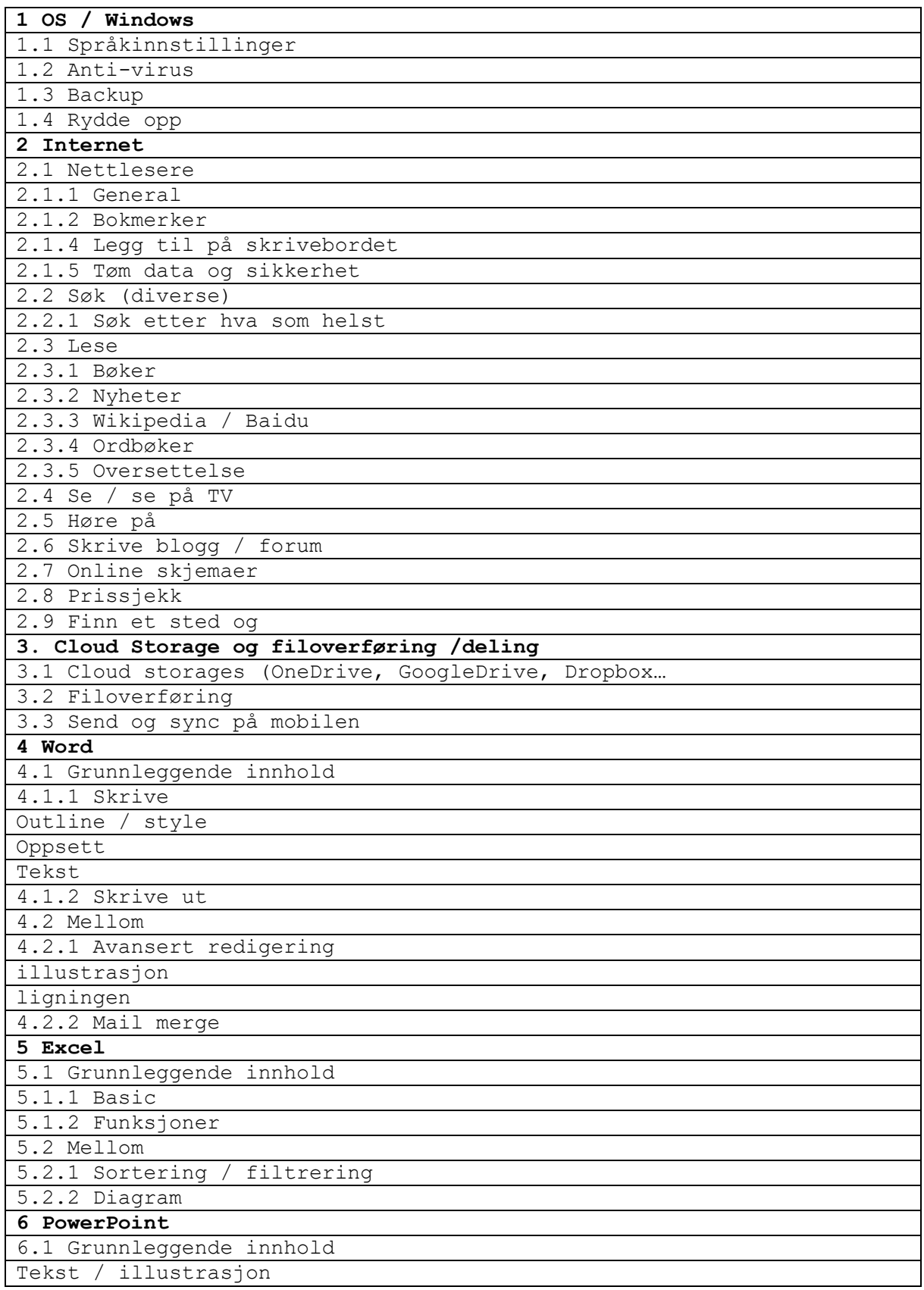

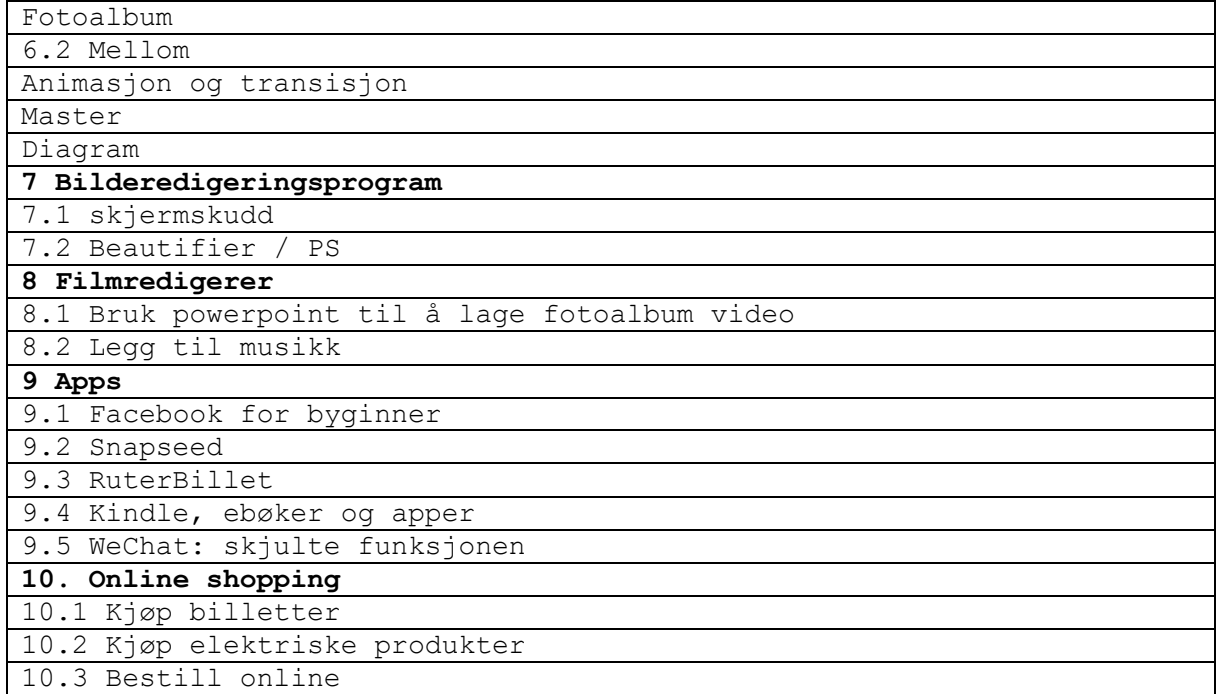